# H NE NETWORKING

**LFN Developer & Testing Forum** 

## ацн NETWORKING

#### **LFN Developer & Testing Forum**

# **5G SON Use Case update for ONAP R11 (Kohn)**

**N.K. Shankaranarayanan, Vishal Varvate, Malarvizhi Paramasivam, John Keeney, Halil Cakal, Murali Parthasarathy, Jorge Hernandez, Ahila Pandaram**

**AT&T, CapGemini, Ericsson, STL, Wipro**

## **Anti-Trust Policy Notice**

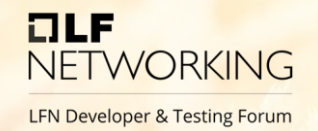

- Linux Foundation meetings involve participation by industry competitors, and it is the intention of the Linux Foundation to conduct all of its activities in accordance with applicable antitrust and competition laws. It is therefore extremely important that attendees adhere to meeting agendas, and be aware of, and not participate in, any activities that are prohibited under applicable US state, federal or foreign antitrust and competition laws.
- Examples of types of actions that are prohibited at Linux Foundation meetings and in connection with Linux Foundation activities are described in the Linux Foundation Antitrust Policy available at http://www.linuxfoundation.org/antitrustpolicy. If you have questions about these matters, please contact your company counsel, or if you are a member of the Linux Foundation, feel free to contact Andrew Updegrove of the firm of Gesmer Updegrove LLP, which provides legal counsel to the Linux Foundation.

#### ONAP-based SON (Rel.3 – Rel.10): focus on O-RAN O1

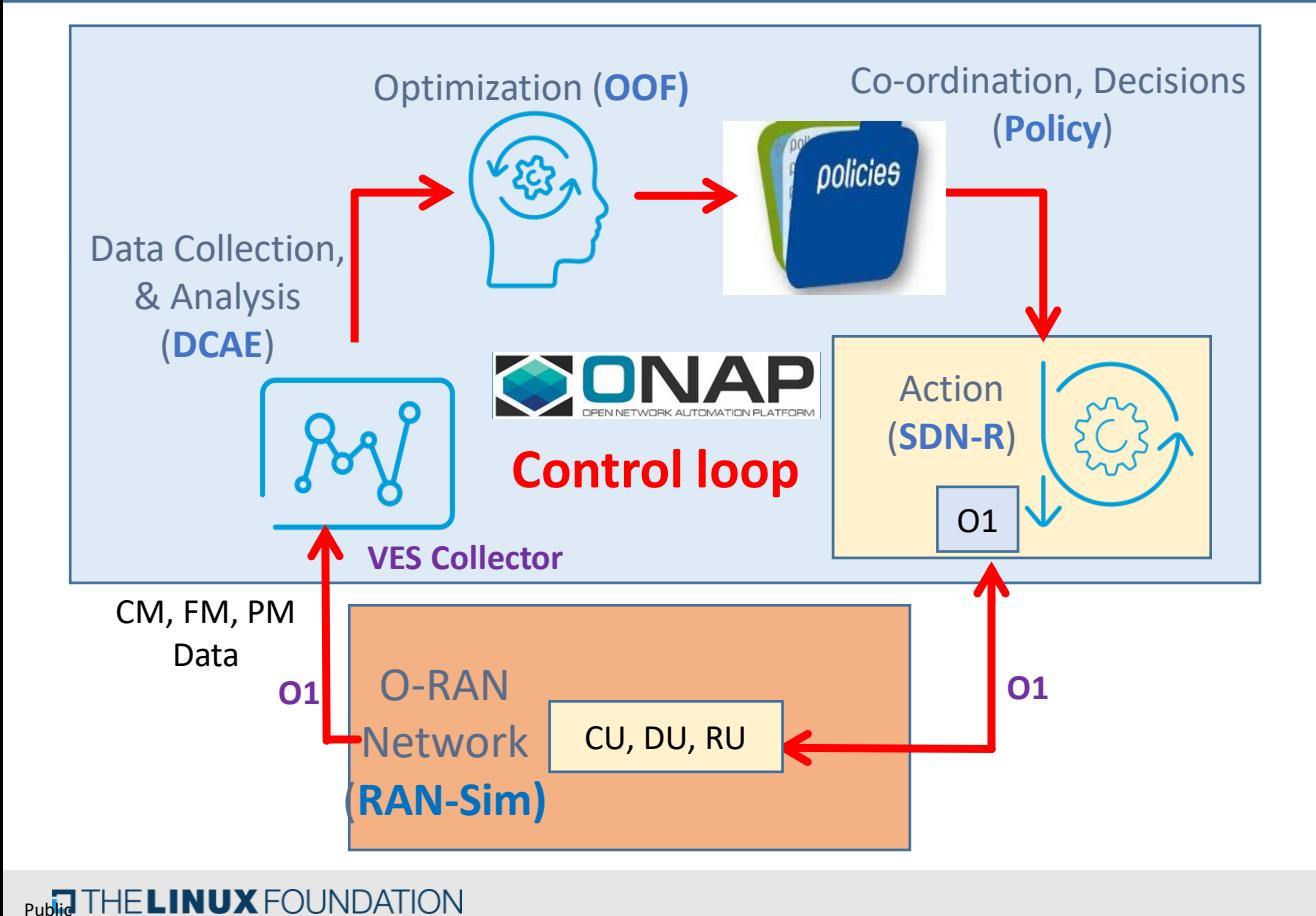

- SON  $\Leftrightarrow$  Control Loop (CL)
- ONAP: Open-source platform, with basic opensource code • Companies can use framework to add proprietary SON solutions, including optimization algorithms • OOF-SON use case framework designed with O-RAN interfaces to RAN

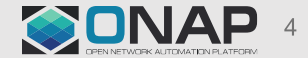

#### ONAP-based SON Rel 11: Adding O-RAN A1 support

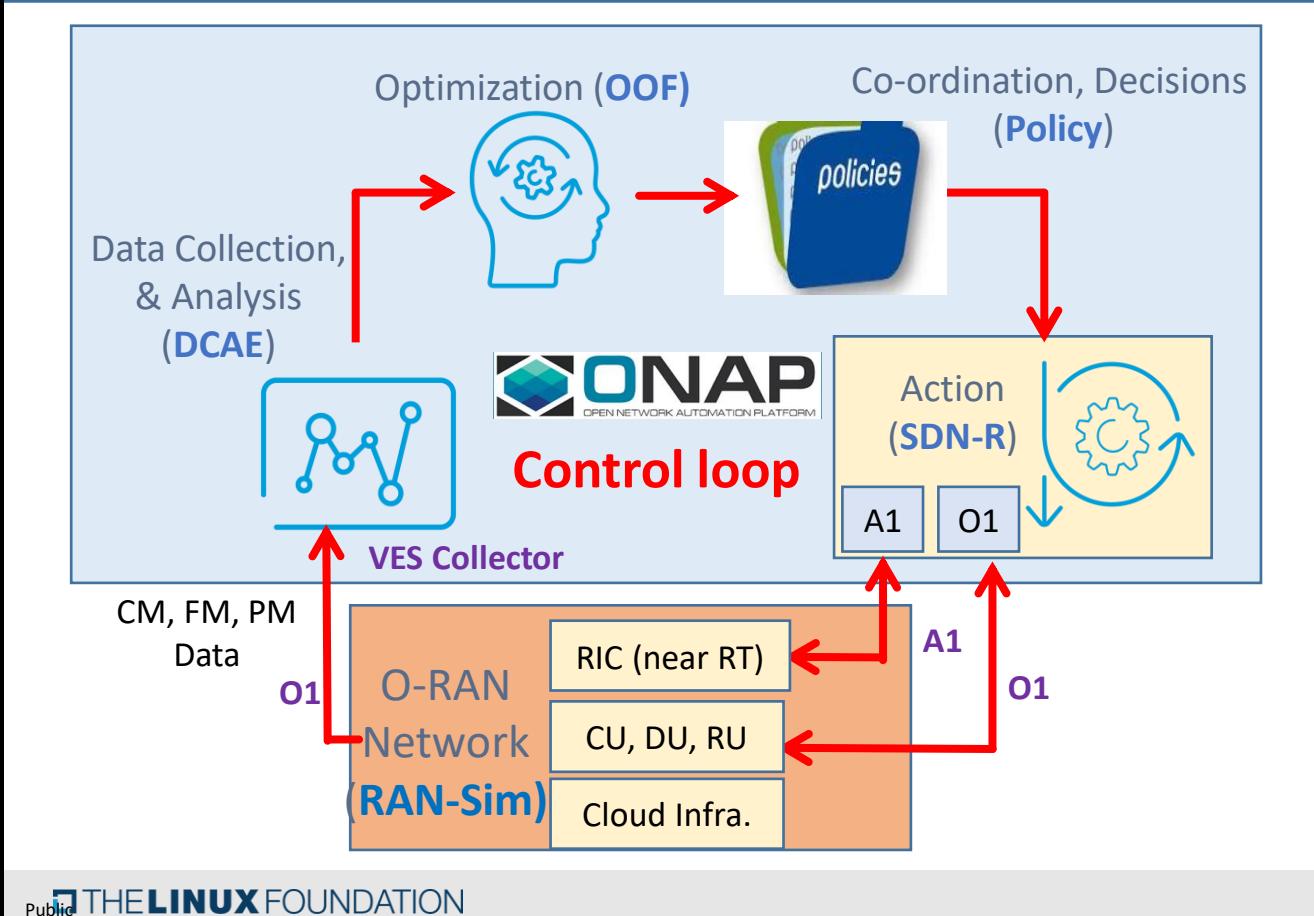

- SON  $\Leftrightarrow$  Control Loop (CL)
- ONAP: Open-source platform, with basic opensource code • Companies can use framework to add proprietary SON solutions, including optimization algorithms • OOF-SON use case framework designed with O-RAN interfaces to RAN

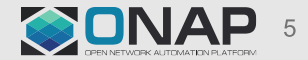

## **ONAP / O-RAN Control Loops**

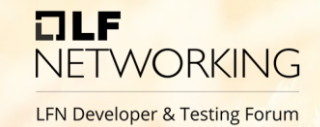

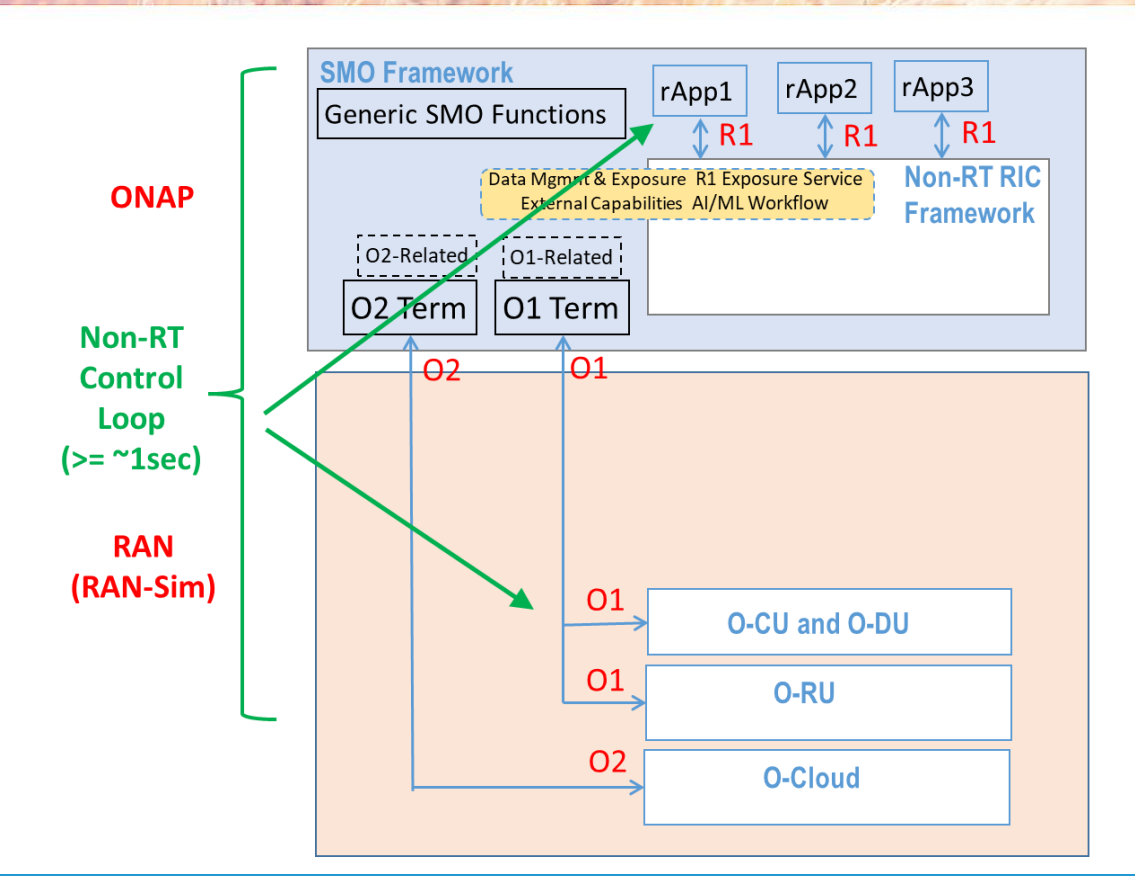

- Non-RT Loop  $\bullet$ 
	- Time scale: ~ secs/mins
	- Direct config of CU/DU
	- Policy Guidance. Coordination

#### SON examples  $\bullet$

• Non-RT: Changes based on operational state, averaged behavior

## **ONAP / O-RAN Control Loops**

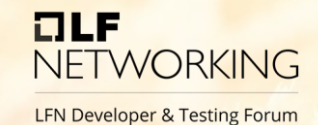

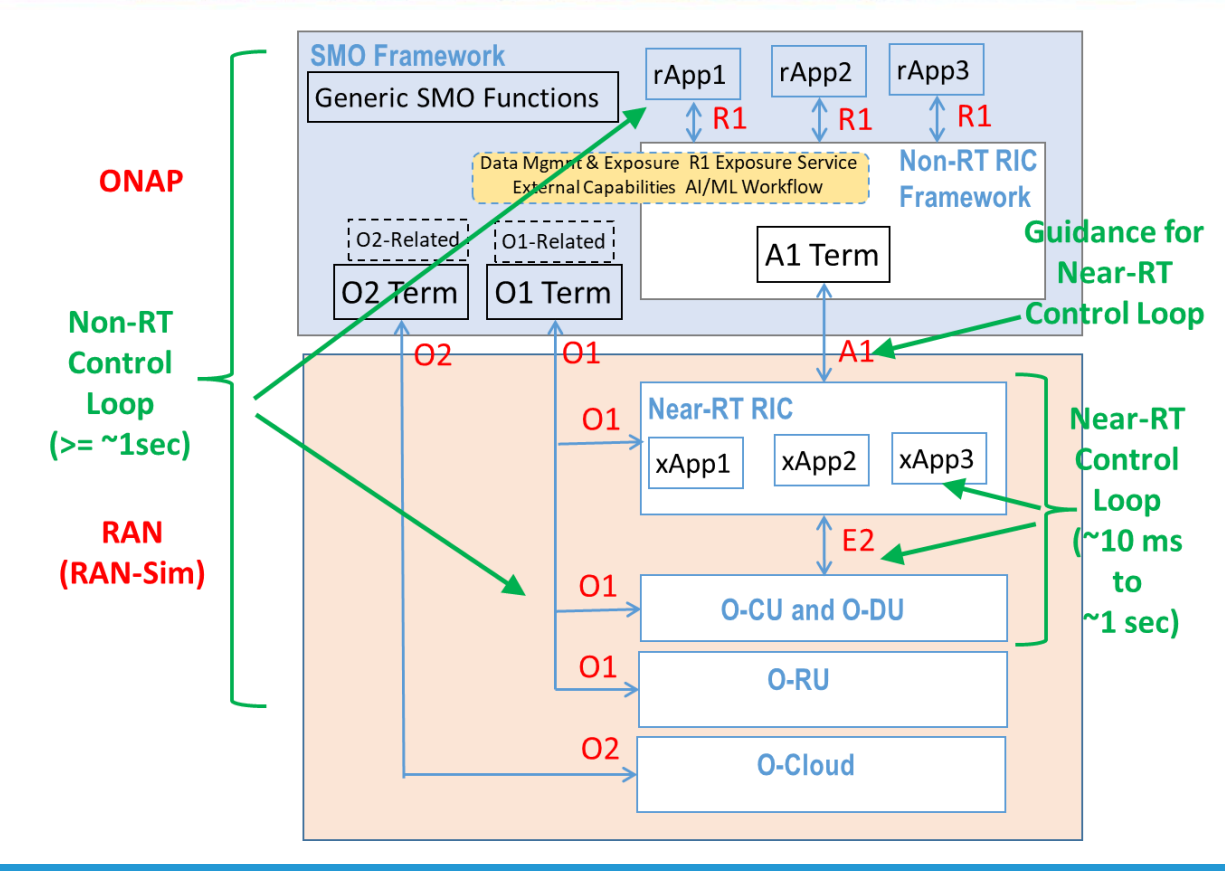

- Non-RT Loop
	- Time scale: ~ secs/mins
	- Direct config of CU/DU
	- Policy Guidance, Coordination
	- Near-RT Loop
		- Near-Real-Time (~100ms)
		- Based on E2 service models
- SON examples  $\bullet$ 
	- Non-RT: Changes based on operational state, averaged behavior
	- Near-RT: Changes based on radio channel, mobility

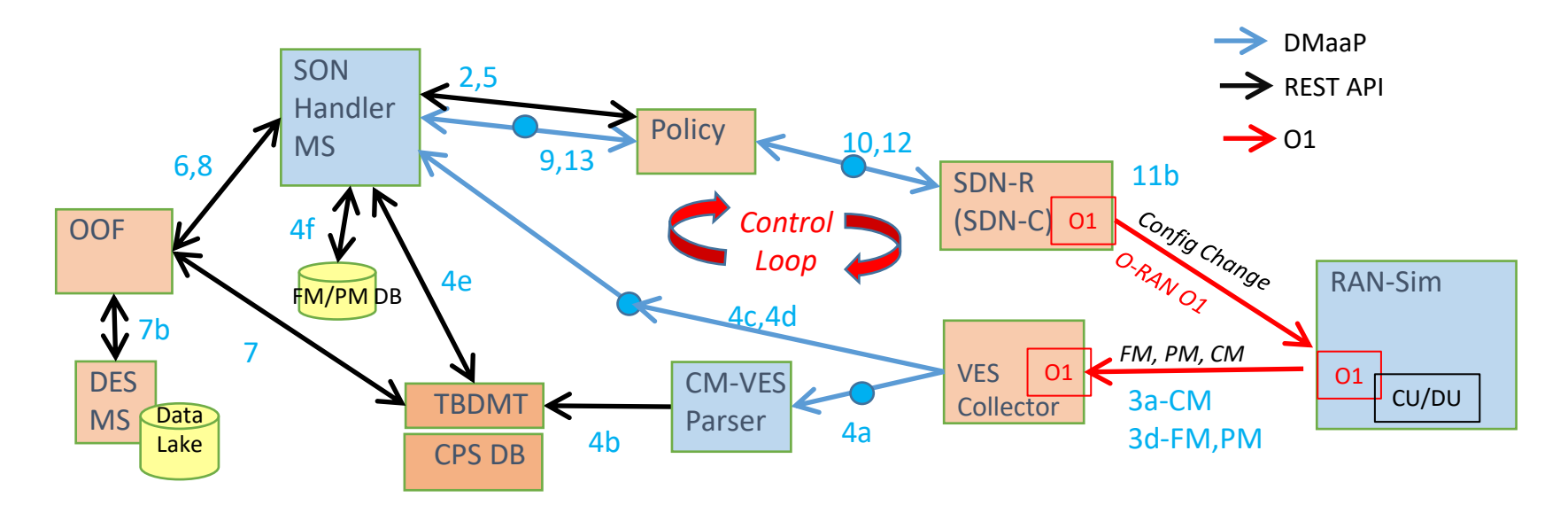

Steps 3a,4a,4b,4c: CM data received from RAN, update of state in CPS DB Steps 3d,4d: FM/PM data received from RAN, processing in SON MS Steps 2,4e,4f, 5: SON MS analyzes need for optimization Steps 6,7,7b,8: Optimization using OOF Steps 9,10,11b: Automated action to make change in RAN (O1) Steps 12,13: Action status

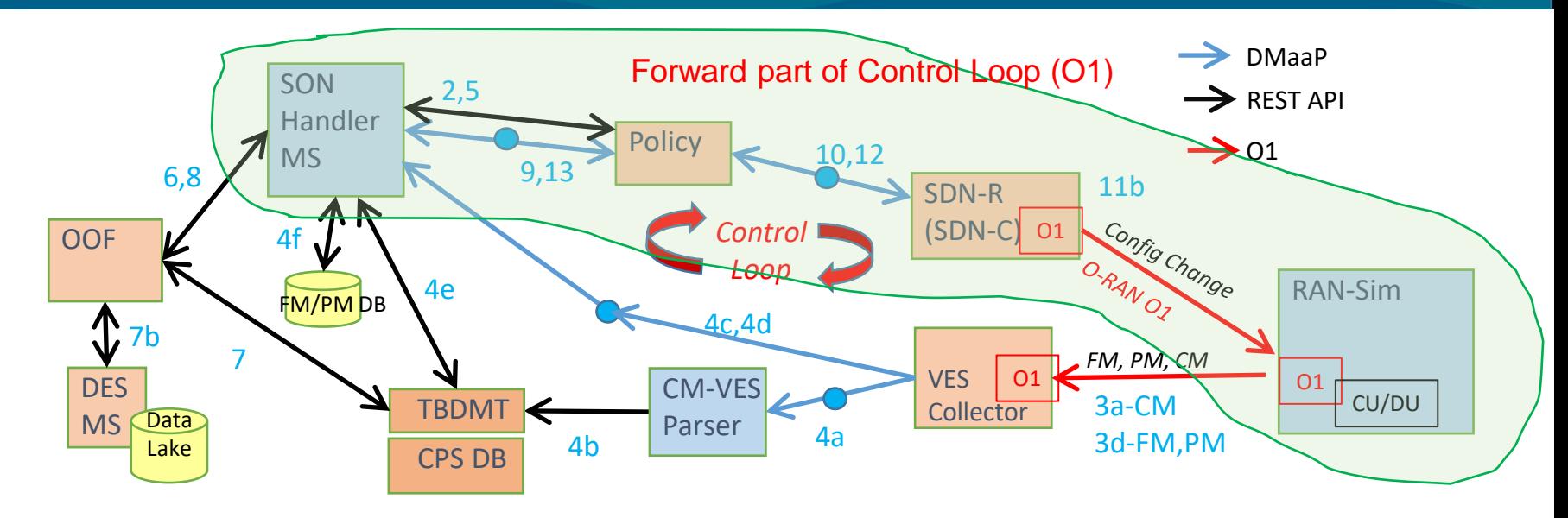

Steps 9: Request msg from MS for O1/A1 Steps 10o/11o/12o: Automated action to make change in RAN (O1) Steps 10a/11a/12a: Automated action to make change in RAN (A1) Steps 13: Action status

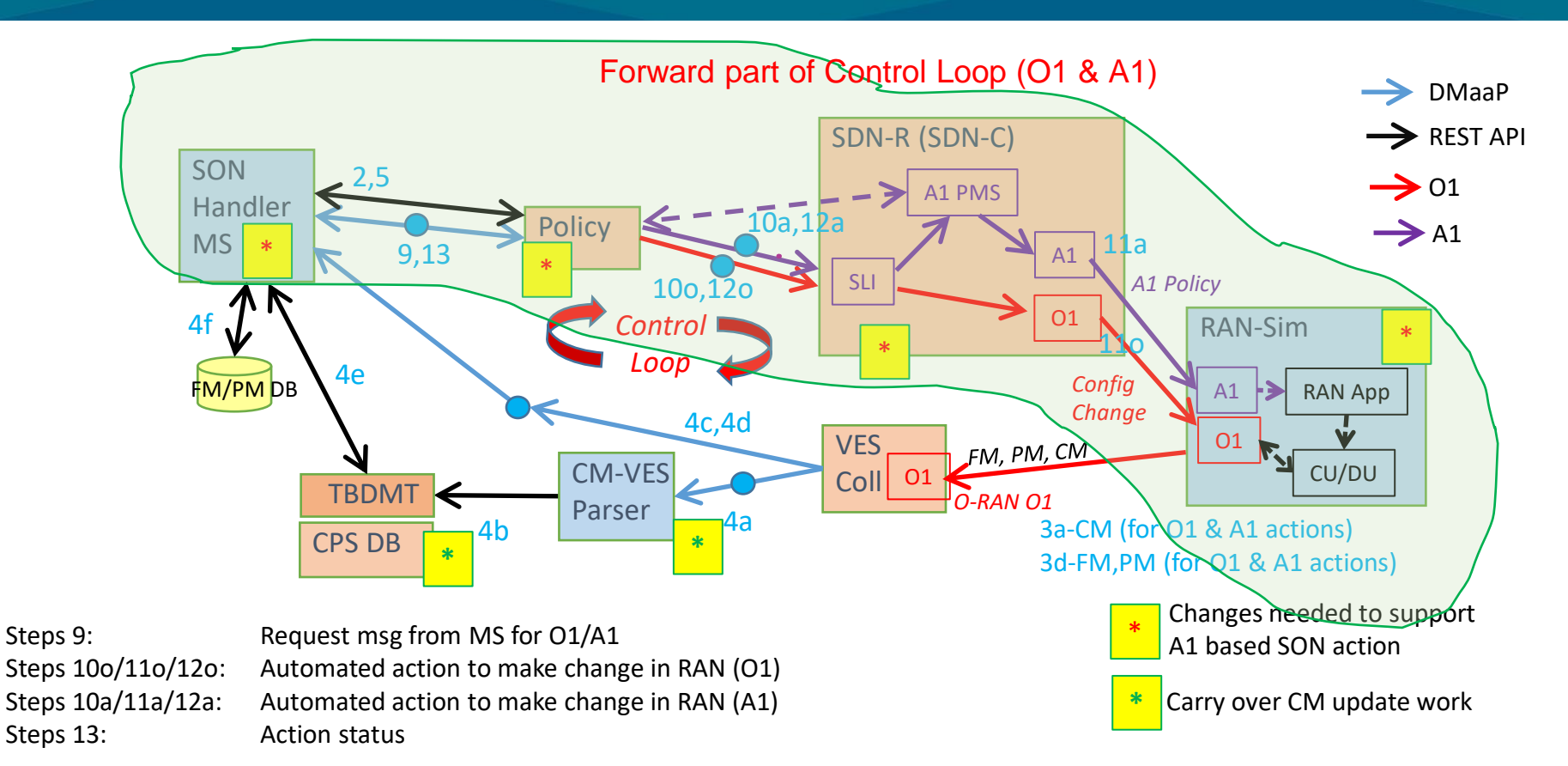

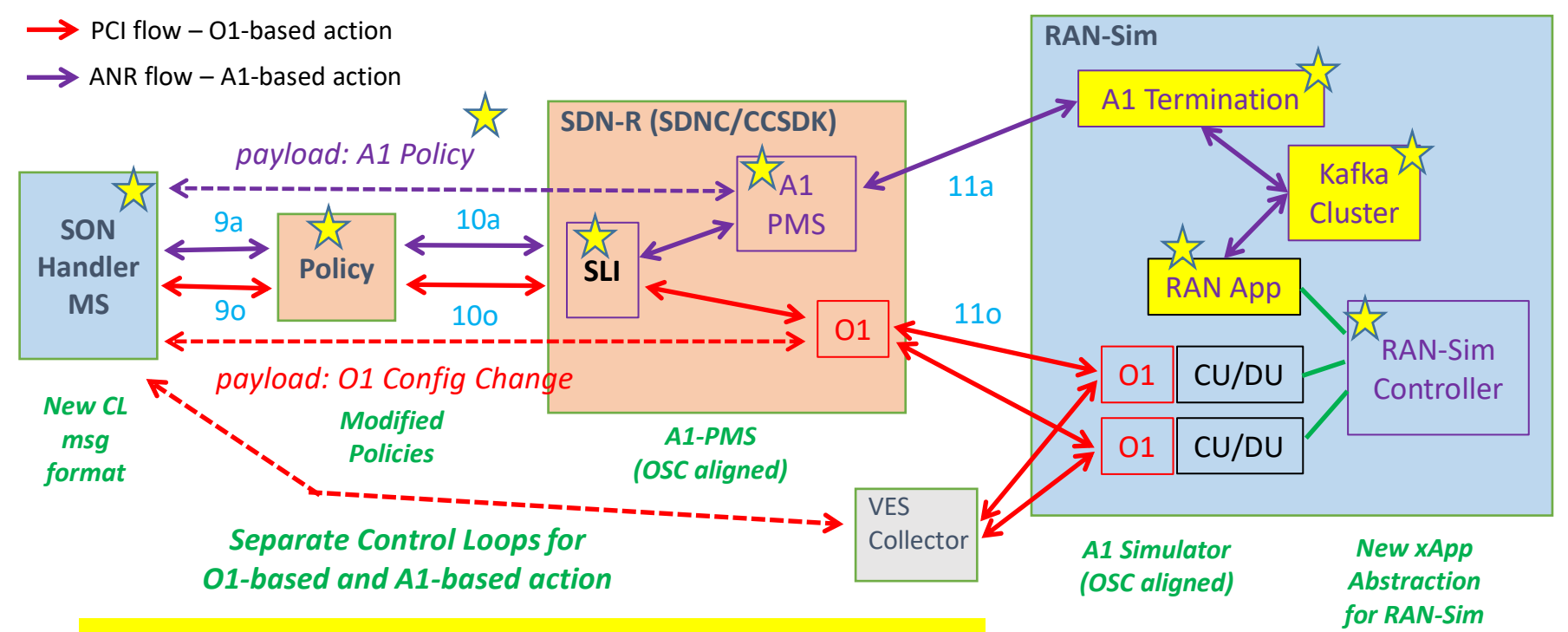

*All Rel11 enhancements deployed and being tested in Rutgers ONAP Wireless Lab*

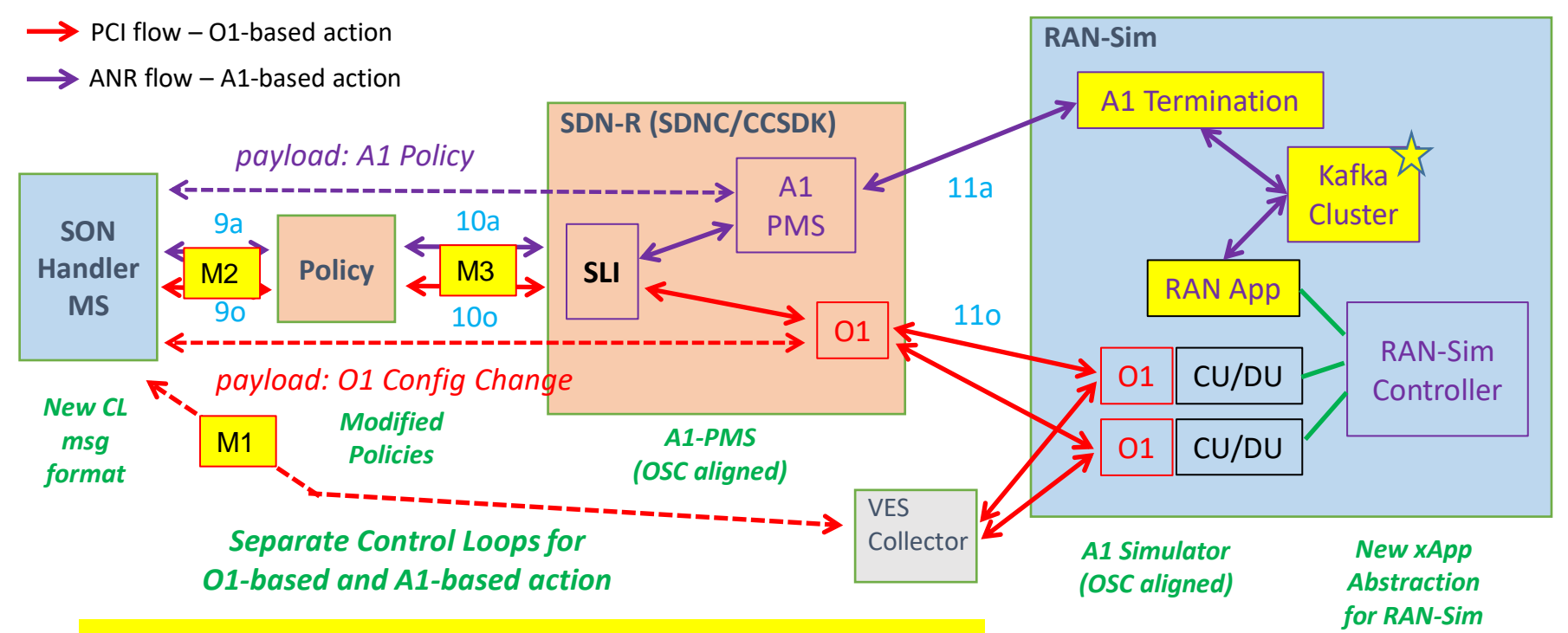

*All Rel11 enhancements deployed and being tested in Rutgers ONAP Wireless Lab*

## **SON Handler MS**

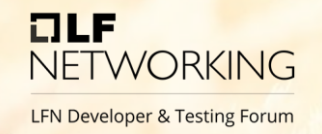

- Generates appropriate Control Loop (CL) messages for O1-based and A1-based SON action requests to Policy
- The CL message format was modified for Kohn release
- If the incoming message from RAN-Sim is a PCI-related fault notification, an O1-based Control Loop message is triggered
- If the incoming message from RAN-Sim is an ANR-related performance measurement notification, an A1-based Control Loop message is triggered

## **PM data sent from RAN-Sim to SON-Handler MS**

**FILE NFTWORKING** LFN Developer & Testing Forum

M1 **PM KPI VES message sent over O1 interface from RAN-Sim CU/DU NF (Honeycomb)**

#### **PM Data**

2022-11-14 22:45 30.010 UTC [WebSocketSimpleContainer@802833029-17] INFO com.wipro.www.ves.PmDataHandler - Pm url: https://10.31.4.51:30417/eventListener/v7 2022-11-14 22:45:30.098 UTC [WebSocketSimpleContainer@802833029-17] INFO c.w.www.ves.restclient.HttpRequester - response code: 202 2022-11-14 22:45: 3.098 UTC [WebSocketSimpleContainer@802833029-17] INFO com.wipro.www.ves.PmDataHandler - PmDataHandler Response: Successfully send event 2022-11-14 22:45:30.098 UTC [WebSocketSimpleContainer@802833029-17] INFO com.wipro.www.ves.PmDataHandler - PmDataHandler requestBody: {"event":{"commonEventHeader":{"domai n":"measurement","eventId":"measurement001888","eventName":"Measurement RansimAgent-Wipro HandoffMetric","lastEpochMicrosec":1.668465928849E15,"priority":"Normal","reportin gEntityName":"cucpserver2","sequence":0,"sourceName":"15548","startEpochMicrosec":1.66846592883E15,"version":"4.0.1","nfNamingCode":"RansimAgent","sourceId":"18e1f194-f232-4722-983e-567f5ef69cec","nfVendorName":"Wipro","vesEventListenerVersion":"7.2","timeZoneOffset":"UTC+05:30"},"measurementFields":{"measurementInterval":180,"measurementFiel dsVersion":"4.0","additionalMeasurements":[{"name":"15549","hashMap":{"InterEnbOutSucc X2HO":"220","networkId":"RAN001","InterEnbOutAtt X2HO":"250"}},{"name":"14427","hashM ap":{"InterEnbOutSucc X2H0":"220","networkId":"RAN001","InterEnbOutAtt X2H0":"250"}}]}}} 2022-11-14 22:45:30.099 UTC [WebSocketSimpleContainer@802833029-17] INFO com.wipro.www.ves.PmDataHandler - Pm url: https://10.31.4.51:30417/eventListener/v7 2022-11-14 22:45:30.203 UTC [WebSocketSimpleContainer@802833029-17] INFO c.w.www.ves.restclient.HttpRequester - response code: 202 2022-11-14 22:45:30.204 UTC [WebSocketSimpleContainer@802833029-17] INFO com.wipro.www.ves.PmDataHandler - PmDataHandler Response: Successfully send event 2022-11-14 22:45:30.204 UTC [WebSocketSimpleContainer@802833029-17] INFO com.wipro.www.ves.PmDataHandler - PmDataHandler requestBody: {"event":{"commonEventHeader":{"domai n":"measurement","eventId":"measurement001889","eventName":"Measurement\_RansimAgent-Wipro\_HandoffMetric","lastEpochMicrosec":1.668465928869E15,"priority":"Normal","reportin gEntityName":"cucpserver2","sequence":0,"sourceName":"10896","startEpochMicrosec":1.668465928849E15,"version":"4.0.1","nfNamingCode":"RansimAgent","sourceId":"aa40057f-fcb8 -4b91-8f4f-1f87efc5cabd","nfVendorName":"Wipro","vesEventListenerVersion":"7.2","timeZoneOffset":"UTC+05:30"},"measurementFields":{"measurementInterval":180,"measurementFie ldsVersion":"4.0","additionalMeasurements":[{"name":"10897","hashMap":{"InterEnbOutSucc\_X2HO":"220","networkId":"RAN001","InterEnbOutAtt\_X2HO":"250"}},{"name":"14655","hash Map":{"InterEnbOutSucc\_X2HO":"220","networkId":"RAN001","InterEnbOutAtt\_X2HO":"250"}},{"name":"14656","hashMap":{"InterEnbOutSucc\_X2HO":"220","networkId":"RAN001","InterEnb OutAtt\_X2HO":"250"}}]}}} 2022-11-14 22:45:30.204 UTC [WebSocketSimpleContainer@802833029-17] INFO com.wipro.www.ves.PmDataHandler - Pm url: https://10.31.4.51:30417/eventListener/v7 2022-11-14 22:45:30.300 UTC [WebSocketSimpleContainer@802833029-17] INFO c.w.www.ves.restclient.HttpRequester - response code: 202 2022-11-14 22:45:30.301 UTC [WebSocketSimpleContainer@802833029-17] INFO com.wipro.www.ves.PmDataHandler - PmDataHandler Response: Successfully send event

### **Control Loop (CL) Message Format for O1-based SON action**  M2

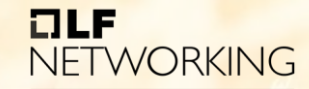

**LFN Developer & Testing Forum** 

#### **# PCI message format till Jakarta release**

#### { **"closedLoopControlName":" ControlLoop-vPCI-fb41f388 a5f2-11e8-98d0-529269fb1459 ",**

"closedLoopAlarmStart":1606805921693, "closedLoopEventClient":"microservice.PCI", "closedLoopEventStatus":"ONSET", "target":"pnf.pnf-name", "from":"PCIMS", "version":"1.0.2", **"policyName":"PCI",** "policyVersion":"1.0.2", "target\_type":"PNF", "requestID":"82feb01e-4f3e-40e2-b8df-683adabae893", "AAI":{"generic-vnf.prov-status":"ACTIVE", "generic-vnf.is-closed-loop-disabled":"false", "pnf.pnf-name":"ncserver1"}, **"Action":"ModifyConfig",**

"payload": "{"Configurations": [{"data":{"FAPService": {"alias":"Chn0008","X0005b9Lte":{"phyCellIdInUse":0,"pnfName ":"cucpserver1"},"CellConfig":{"LTE":{"RAN":{"Common":{"CellId entity":"Chn0008"}}}}}}},{"data":{"FAPService":{"alias":"Chn0009 ","X0005b9Lte":{"phyCellIdInUse":3,"pnfName":"cucpserver1"}," CellConfig":{"LTE":{"RAN":{Common":{"CellIdentity":"Chn0009"} }}}}}}]}" }

#### **# new O1 (PCI) message format for Kohn Release**

#### { **"closedLoopControlName":" ControlLoop-SONO1 fb41f388-a5f2-11e8-98d0-529269fb1459 ",**

"closedLoopAlarmStart":1606805921693, "closedLoopEventClient":"microservice.PCI", "closedLoopEventStatus":"ONSET", "target":"pnf.pnf-name", "from":"PCIMS", "version":"1.0.2", **"policyName": SONO1"",** "policyVersion":"1.0.2", "target\_type":"PNF", "requestID":"82feb01e-4f3e-40e2-b8df-683adabae893", "AAI":{"generic-vnf.prov-status":"ACTIVE", "generic-vnf.is-closed-loop-disabled":"false", "pnf.pnf-name":"ncserver1"}, **"Action":"ModifyConfig",**

"payload": "{"Configurations": [{"data":{"FAPService": {"alias":"Chn0008","X0005b9Lte":{"phyCellIdInUse":0,"pnfName ":"cucpserver1"},"CellConfig":{"LTE":{"RAN":{"Common":{"CellId entity":"Chn0008"}}}}}}},{"data":{"FAPService":{"alias":"Chn0009 ","X0005b9Lte":{"phyCellIdInUse":3,"pnfName":"cucpserver1"}," CellConfig":{"LTE":{"RAN":{Common":{"CellIdentity":"Chn0009"} }}}}}}]}" }

#### **Control Loop (CL) Message Format for A1-based SON action**  M2

#### **# ANR message format till Jakarta release**

{ **"closedLoopControlName":"ControlLoop-vSONH-7d4baf04-8875-4d1f-946d-06b874048b61",**

"closedLoopAlarmStart":1606805921693, "closedLoopEventClient":"microservice.PCI", "closedLoopEventStatus":"ONSET", "target":"pnf.pnf-name", "from":"PCIMS", "version":"1.0.2", **"policyName":"PCI",** "policyVersion":"1.0.2", "target\_type":"PNF", "requestID":"82feb01e-4f3e-40e2-b8df-683adabae893", "AAI":{"generic-vnf.prov-status":"ACTIVE", "generic-vnf.is-closed-loop-disabled":"false", "pnf.pnf-name":"ncserver1"}, **"Action":"ModifyConfigANR",**

"payload": "{"Configurations": [{"data":{"FAPService": {"alias":"Chn0014","CellConfig":{"LTE":{"RAN":{"Common": {"CellIdentity":"Chn0014"}, "NeighborListInUse": {"LTECell":[ {"PNFName":"ncserver1","PLMNID":"ran-1","CID":"Chn0000","PhyCellID":0,"Blacklisted":"true"}, {"PNFName":"ncserver1","PLMNID":"ran-1","CID":"Chn0001","PhyCellID":0,"Blacklisted":"true"}],"LTECellNumberOfEntries":"2"}}}}}} }]}" }

#### **TILE NFTWORKING**

LFN Developer & Testing Forum

#### **# New A1 (ANR) DMaaP message format**

{ **"closedLoopControlName":"ControlLoop-SONA1-7d4baf04-8875-4d1f-946d-06b874048b61",** "closedLoopAlarmStart":1606805921693, "closedLoopEventClient":"microservice.PCI", "closedLoopEventStatus":"ONSET", "target":"pnf.pnf-name", "from":"PCIMS", "version":"1.0.2", **"policyName":"SONA1",** "policyVersion":"1.0.2", "target\_type":"PNF", "requestID":"82feb01e-4f3e-40e2-b8df-683adabae893", "AAI":{"generic-vnf.prov-status":"ACTIVE", "generic-vnf.is-closed-loop-disabled":"false", "pnf.pnf-name":"cucpserver1"}, **"Action":"putA1Policy"** 

"payload":"{\"input\":{\"near-rt-ric-url\":\"https://10.31.4.43:30294/a1 policy/v2/policies\",\"body\":{\"policy\_id\":\"08f450b1-c872-4cdf-83fab7d8084fb010\",\"policytype\_id\":\"ANR\",\"ric\_id\":\"a1 terminator\",\"policy\_data\":{\"PNFName\":\"cucpserver1\",\"PLMNID\":\"RA N001\",\"CellID\":\"15689\",\"neighbours\":[{\"PNFName\":\"cucpserver1\",\" PLMNID\":\"RAN001\",\"CellID\":\"15825\",\"hokpi1\":88},{\"PNFName\":\"cucpserver1\",\"PLMNID\":\"RAN001\",\"CellID\":\ "15826\",\"hokpi1\":88},{\"PNFName\":\"cucpserver1\",\"PLMNID\":\"RAN001\",\"CellID\":\ "13999\",\"hokpi1\":88}]},\"service\_id\":\"\",\"transient\":false,\"status\_notification\_uri\":\"\"} }}"

#### **CL Request message sent from SON-Handler to Policy for A1 based action**

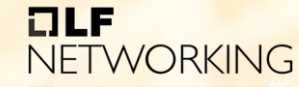

LFN Developer & Testing Forum

M2

10:04:30.213 [pool-5-thread-7] INFO c.att. sa.apiClient.http.HttpClient - $\rightarrow$  +  $\rightarrow$  HTTP/1.1 200 OK 10:04:30.214 [pool-5-thread-7] INFO o.o.d.s s.d.PmNotificationCallback - Performance notification org.onap.dcaegen2.services.sonhms.entitv.PerformanceNotifications@2896 10:04:30.320 [Thread-2] INFO o.o.d.services sonhms.PmThread - New PM notification from Dmaap 10:04:30.331 [Thread-2] INFO o.o.d.s.sonhms. mNotificationHandler - no history of srcCell found 10:04:30.331 Thread-2] INFO o.o.d.s.sonhms.k NotificationHandler - triggering policy to remove bad neighbors NotificationHandler - pavload : Pavload [input=Input [url=https://10.31.4.43:30294/a1-policy/v2/policies, anrPavload=ANRPa 10:04:30.331 [Thread-2] INFO o.o.d.s.sonhms.P ad [ policy id=542cafdb-9155-46e1-b2da-9bb8cea6 e22, policy type id=ANR, ric id=a1-terminator, policy data=PolicyData [pnfName=cucpserver2, plmnId=RAN001, cellId=11561, ghbours=[Neighbours [pnfName=cucpserver2, plmnIt<sup>l</sup>=RAN001, cellId=11562, hoKpi=88], Neighbours [pnfName=cucpserver2, plmnId=RAN001, cellId=11568, hoKpi=88], Neighbours [p me=cucpserver2, plmnId=RAN001, cellId=11569, hoK i=88]]], service id=, transient1=false, status=]]] ificationHandler - After converting A1Paylod to String: {"input":{"near-rt-ric-url":"https://10.31.4.43:30294/a1-policy /policies","body":{"policy\_id":"542cafdb-9155-46e -b2da-9bb8cea6fe22","policytype id":"ANR","ric id":"a1-terminator","policy data":{"PNFName":"cucpserver2","PLMNID":"RAI ,"CellID":"11561","neighbours":[{"PNFName":"cucp<sup>-</sup>' ver2","PLMNID":"RAN001","CellID":"11562","ho-kpi1":88},{"PNFName":"cucpserver2","PLMNID":"RAN001","CellID":"11568","| pil":88},{"PNFName":"cucpserver2","PLMNID":"RAN001\,"CellID":"11569","ho-kpi1":88}]},"service id":"","transient":false,"status notification uri":""}}} 10:04:30.335 [Thread-2] INFO o.o.d.s.sonhms.PmNotificationHandler - Policy Notification: {"closedLoopControlName":"ControlLoop-SONA1-7d4baf04-8875-4d1f-946d-06b874048b "closedLoopAlarmStart":1668506670334."closedLoopEventClient":"microservice.PCI"."closedLoopEventStatus":"ONSET"."target":"pnf.pnf-name"."from":"PCIMS"."version":"1.0.2" licyName":"SONA1","policyVersion":"1.0.2","payload":"{\"input\":{\"near-rt-ric-url\":\"https://10.31.4.43:30294/a1-policy/v2/policies\",\"body\":{\"policy id\":\"542caf 155-46e1-b2da-9bb8cea6fe22\",\"policytype\_id\":\"ANR\",\"ric\_id\":\"a1-terminator\",\"policy\_data\":{\"PNFName\":\"cucpserver2\",\"PLMNID\":\"RAN001\",\"CellID\":\"1156 \"neighbours\":[{\"PNFName\":\"cucpserver2\",\"PLMNID\":\"RAN001\",\"CellID\":\"11562\",\"ho-kpi1\":88},{\"PNFName\":\"cucpserver2\",\"PLMNID\":\"RAN001\",\"CellID\":\"\"\"Cucpserver2\",\"PLMNID\":\"\"CellID\":\" 3\",\"ho-kpi1\":88},{\"PNFName\":\"cucpserver2\",\"PLMNID\":\"RAN001\",\"CellID\":\"11569\",\"ho-kpi1\":88}}},\"service\_id\":\"\\",\"transient\":false,\"status\_notificat Jri\":\"\"}}}","target\_type":"PNF","requestID":"cb80b81e-f7d3-4188-a799-727bfbc79a5a","AAI":{"generic-vnf.prov-status":"ACTIVE","generic-vnf.is-closed-loop-disabled":"f ", "pnf.pnf-name": "cucpserver2"}, "Action": "putA1Policy"} 10:04:30.421 [Thread-2] INFO o.o.d.s.sonhms.PmNotificationHandler - Sent ANR update to policy true 10:04:30.421 [Thread-2] INFO o.o.d.services.sonhms.PmThread - pm notification handler result true 10:04:30.616 [pool-2647-thread-1] INFO c.a.n.c.c.i.CambriaSimplerBatchPublisher - sending 1 msgs to /events/unauthenticated.DCAE CL OUTPUT. Oldest: 196 ms 10:04:30.617 [pool-2647-thread-1] INFO c.att.nsa.apiClient.http.HttpClient - POST http://message-router:3904/events/unauthenticated.DCAE CL OUTPUT (anonymous) ... 10:04:30.632 [pool-2647-thread-1] INFO c.att.nsa.apiClient.http.HttpClient - --> HTTP/1.1 200 OK 10:04:30.632 [pool-2647-thread-1] INFO c.a.n.c.c.i.CambriaSimplerBatchPublisher - cambria reply ok (16 ms):{"serverTimeMs":2."count":1} 10:04:31.421 [Thread-2] INFO o.o.d.services.sonhms.PmThread - New PM notification from Dmaap 10:04:31.425 [Thread-2] INFO o.o.d.services.sonhms.PmThread - Queue is empty

## **Policy Enforcement Function**

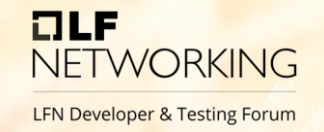

- Two Control Loop (CL) flows for O1- and A1- based actions
- New CL message formats
- Different policies for O1-based and A1-based action
- CL messages forwarded to different DMaaP topics: SDN-CL for O1, A1-P for A1
- Foundation for Policy-based rules for O1 and A1 flows
- Backward compatible

## **CL message from Policy to A1-PMS/SDN-R for A1-based SON action (payload is A1-P Policy)**

#### $ILE$ **NFTWORKING**

**LFN Developer & Testing Forum** 

#### M3

```
"policyName": "op.5g.son.a1"
 "policyVersion": "1.0.0".
 "notification": "OPERATION",
 "message": "actor=A1P,operation=putA1Policy,target=OperationalTarget(targetType=PNF, entityIds=null),subRequestId=772ff066-5cd5-4f11-b529-d51ca46c26b6",
 "notificationTime": "2022-11-15 10:04:31.920175+00:00",
 "history": []
2022-11-15T10:04:31.923+00:00 | Thread-60675 | [OUT | DMAAP | A1-P ]
 "body": {
   "input":"CommonHeader": {
       "TimeStamp": "2022-11-15T10:04:31.920091Z",
       "APIVer": "1.0".
       "RequestID": "cb80b81e-f7d3-4188-a799-727bfbc79a5a",
       "SubRequestID": "772ff066-5cd5-4f11-b529-d51ca46c26b6",
       "RequestTrack": {},
       "Flags": \{\}"Action": "putA1Policy",
     "Payload": "{\"input\":{\"near-rt-ric-url\":\"https://10.31.4.43:30294/a1-policy/v2/policies\",\"body\":{\"policy id\":\"542cafdb-9155-46e1-b2da-9bb8cea6fe22\",\"poli
 "version": "1.0",
 "rpc-nam<mark>e</mark>": "puta1policy",
         tion-id": "cb80b81e-f7d3-4188-a799-727bfbc79a5a-772ff066-5cd5-4f11-b529-d51ca46c26b6".
 "correl
  "type"
         "request"
```
#### **Payload is A1-P Policy**

#### A1 Policy Functions in ONAP / O-RAN SC

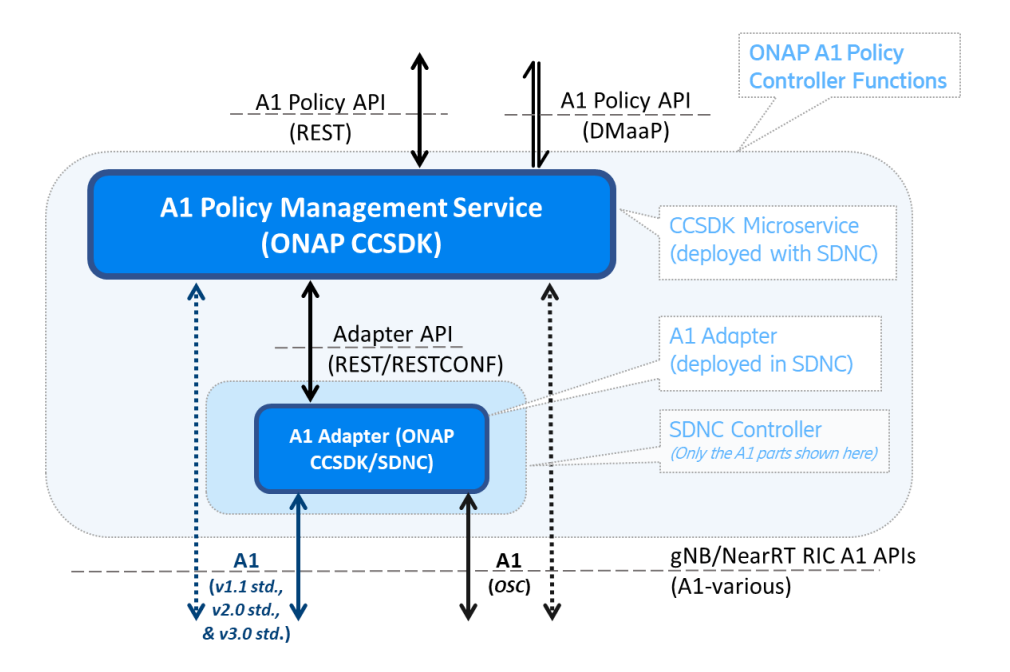

- A1 Policy Controller functions in ONAP CCSDK / SDNC
- A1 Policy Management Service
	- Controller function for managing A1 Policies in the RAN.
	- Terminates A1 Interface in Non-RT-RIC / SMO / ONAP
	- Implements O-RAN A1 Application Protocol for A1 Policies
	- Co-deployed with ONAP SDNC

Ref: https://wiki.onap.org/display/DW/O-RAN+A1+Policies+in+ONAP

Public THE LINUX FOUNDATION

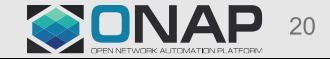

## **SDN-R (SDNC/CCSDK)**

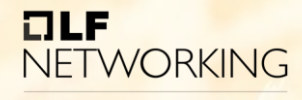

**LFN Developer & Testing Forum** 

- New CL message formats for O1 and A1
- New support for A1-based SON action
- Leverages existing A1-PMS work in ONAP/OSC to develop solution which interworks with RAN-Sim
	- A1-PMS supports A1-P interface v2.0, v2.1
	- Leverage OSC A1-Sim as A1 Termination in RAN-Sim

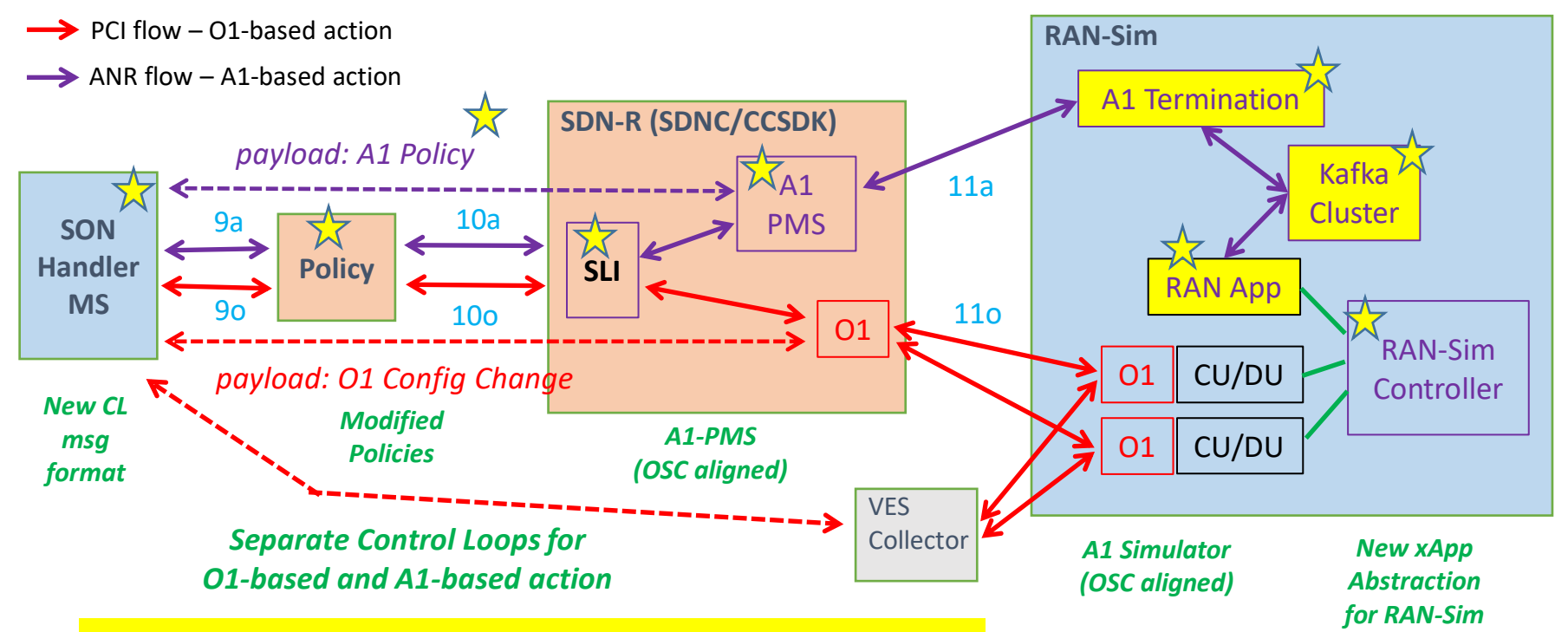

*All Rel11 enhancements deployed and being tested in Rutgers ONAP Wireless Lab*

## **A1-P Policy Type initialization**

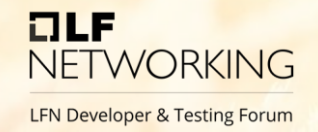

- New ANR A1-P Policy Type is added in A1 Terminator (RAN-Sim) to support ANR use case. The Policy Type Schema is shown below.
	- {"policySchema":{"\$schema":"http://json-schema.org/draft-07/schema#","description":"ANR policy type","title":"ANR","type":"object","properties":{"PNFName":{"type":"string"},"ne ighbours":{"type":"array","items":{"properties":{"PNFName":{"type":"string"},"Ce llID":{"type":"string"},"hokpi1":{"format":"uint8","type":"integer"},"PLMNID":{"type":"string"}}}},"CellID":{"t ype":"string"},"additionalProperties":false,"PLMNID":{"type":"string"},"required": ["PNFName","PLMNID","CellID","neighbours"]}},"statusSchema":{"\$schema":" http://json-schema.org/draft-07/schema#","title":"STD\_2\_0.2.0","description":"ANR policy type status","type":"object","properties":{"enforceStatus":{"type":"string"},"enforceRe ason":{"type":"string"},"additionalProperties":false,"required":["enforceStatus"]}} }
- A1-PMS supports O-RAN standard specified A1-P interfaces and non-standard OSC interfaces as well.

## **SDN-R processing for A1 Messages**

 $7LF$ **NETWORKING** 

**LFN Developer & Testing Forum** 

• SON Handler MS sends below control loop message to Policy, and payload (contains A1-P policy) is forwarded to SDN-R

• {"closedLoopControlName":"ControlLoop-SONA1-7d4baf04-8875-4d1f-946d-06b874048b61","closedLoopAlarmStart":1668749521327,"closedLoopEventClient":"microservice.PCI","closedLoopEventStatus":"ONSET ","target":"pnf.pnfname","from":"PCIMS","version":"1.0.2","policyName":"SONA1","policyVersion":"1.0.2","payload":"{\"input\":{\"near-rt-ricurl\":\"https://10.31.4.43:30294/a1-policy/v2/policies\",\"body\":{\"policy\_id\":\"08f450b1-c872-4cdf-83fab7d8084fb010\",\"policytype\_id\":\"ANR\",\"ric\_id\":\"a1terminator\",\"policy\_data\":{\"PNFName\":\"cucpserver1\",\"PLMNID\":\"RAN001\",\"CellID\":\"15689\",\"neighbours\":[{\"PNFNam  $e\$ <br> $\langle e\$ kpi1\":88},{\"PNFName\":\"cucpserver1\",\"PLMNID\":\"RAN001\",\"CellID\":\"15826\",\"hokpi1\":88},{\"PNFName\":\"cucpserver1\",\"PLMNID\":\"RAN001\",\"CellID\":\"13999\",\"hokpi1\":88}]},\"service\_id\":\"\",\"transient\":false,\"status\_notification\_uri\":\"\"}}}","target\_type":"PNF","requestID":"14f5cac5-22a2-4847-ad9b-ec276d226d21","AAI":{"generic-vnf.prov-status":"ACTIVE","generic-vnf.is-closed-loop-disabled":"false","pnf.pnfname":"cucpserver1"},"Action":"putA1Policy"}

- A1 DMaaP Listener receives the request from Policy (PEF), forwards to an SLI graph, which forwards it to A1-PMS using REST API.
- A1-PMS handles all A1 interface protocol to A1 Terminator in RAN-Sim
- A1-PMS validates it against the A1 Policy Type registered with the A1-PMS.
- A1 DMaaP Listener sends appropriate responses back to Policy Framework

## **RAN-Sim Enhancement to add A1 Support**

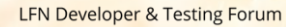

**NETWORKING** 

 $ILE$ 

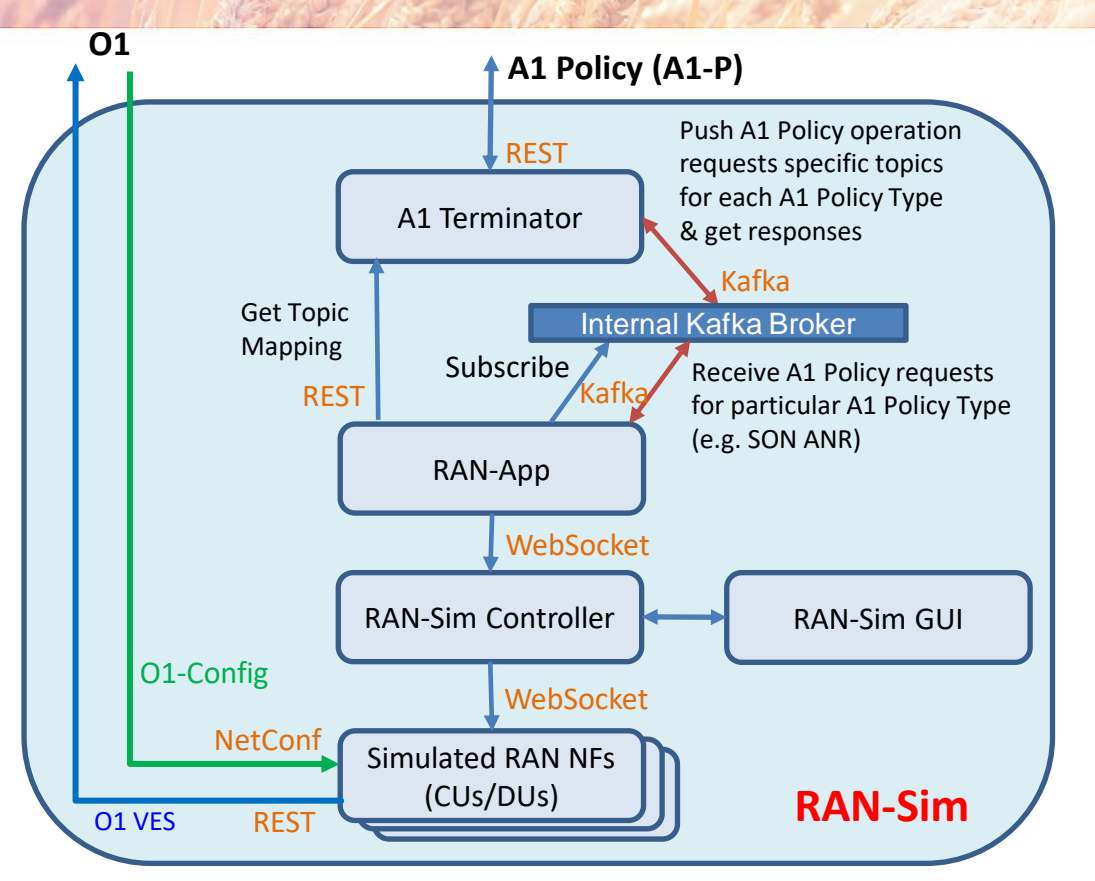

- A1 Terminator based on O-RAN SC A1 **Simulator**
- Kafka distributes A1 Policy requests from A1 Terminator to appropriate RAN-Sim RAN-App
- WebSockets used for internal RAN-Sim communications

#### **A1 Terminator holds a mapping of A1PolicyTypeId to Kafka topic**

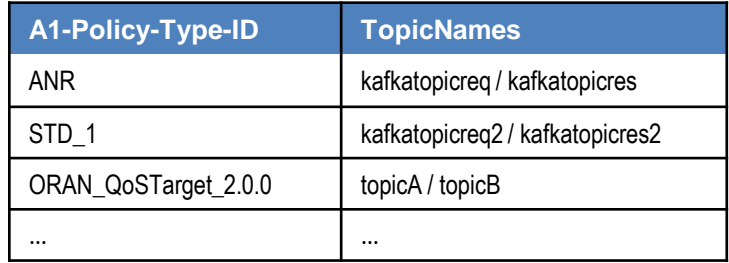

## **RAN-Sim Enhancement: A1 flow**

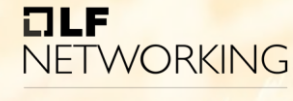

**LFN Developer & Testing Forum** 

- Two new functions have been added to RAN-Sim
	- A1 Terminator: Supports A1 interface to A1-PMS (in SMO)
	- RAN-App: Abstracts the function of xApp
- ANR RAN-App serves the ANR SON Use Case.
- RAN-App interacts with the A1 Terminator to receive the ANR A1 policy payload from the A1-PMS (in SMO).
- RAN App Receives the A1 Policy message which is in below format.

{"policy\_id":"08f450b1-c872-4cdf-83fab7d8084fb010","payload":{"PNFName":"cucpserver1","neighbours":[{"PNFName":"cucpserver1","CellID":"15825" ,"ho-kpi1":88,"PLMNID":"RAN001"},{"PNFName":"cucpserver1","CellID":"15826","hokpi1":88,"PLMNID":"RAN001"},{"PNFName":"cucpserver1","CellID":"13999","hokpi1":88,"PLMNID":"RAN001"}],"CellID":"15689","PLMNID":"RAN001"},"action":"CreatePolicy","policy\_type\_id":" ANR"}

## **RAN-Sim Enhancement: A1 flow**

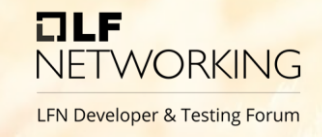

- RAN-App processes the incoming message and performs the business logic using the ho-kpi parameter available in the payload.
- RAN App may trigger a new config for a serving cell to change its neighbour cell relations.
- To mimic the O-RAN E2 interface functionality, RAN App sends configuration changes for the CU/DU NF through the interface to RAN Simulator Controller.
- Message from RAN App to the RAN Simulator Controller (Websocket).

{"Configurations":[{"data":{"FAPService":{"CellConfig":{"LTE":{"RAN":{"Common":{"CellIdentity":"15689"},"Neig hborListInUse":{"LTECell":[{"idGNBCUCPFunction":"cucpserver1","PLMNID":"RAN001","idNRCellRelation":"158 25","nRTCI":0,"isHOAllowed":"true"},{"idGNBCUCPFunction":"cucpserver1","PLMNID":"RAN001","idNRCellRela tion":"15826","nRTCI":0,"isHOAllowed":"true"},{"idGNBCUCPFunction":"cucpserver1","PLMNID":"RAN001","id NRCellRelation":"13999","nRTCI":0,"isHOAllowed":"true"}],"LTECellNumberOfEntries":"3"}}}},"idNRCellCU":"cuc pserver1"}}}]}

• Message from RAN-App to A1 Terminator (Kafka)

{ "response-code":200, "error-info":Neighbour Cell Relation changed Successfully}

### **Conclusion**

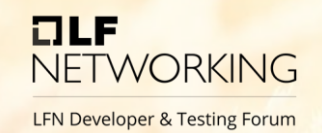

- ONAP 5G SON Use Case has been updated to support both A1 and O1 based actions
- Better alignment with O-RAN
- Built on existing ONAP/OSC work for better ONAP/O-RAN/OSC harmonization

#### For more information

• SON Use Case Links:

[5G-SON \(earlier name was OOF-SON\) —](https://docs.onap.org/projects/onap-integration/en/latest/docs_5G_oof_son.html#docs-5g-oof-son) onap master documentation [R11 SON Use Case Overview -](https://wiki.onap.org/display/DW/R11+SON+Use+Case+Overview) Developer Wiki - Confluence (onap.org)

- JIRA tasks:
	- <https://jira.onap.org/browse/REQ-1212>
	- <https://jira.onap.org/browse/CCSDK-3644>
	- <https://jira.onap.org/browse/DCAEGEN2-3148>
	- <https://jira.onap.org/browse/POLICY-4108>

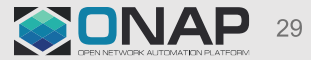

# **NETWORKING**

**LFN Developer & Testing Forum** 

## **Thank You**

## **Kafka Message Format from A1 Terminator to RAN-App**

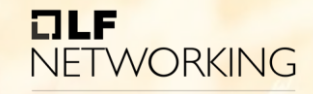

**LFN Developer & Testing Forum** 

```
{
"action":"CreatePolicy/DeletePolicy/GetPolicyStatus/..",
"payload":"{}",
"policy_type_id":" ORAN_QoSTarget_2.0.0"
"ric_id":""
}
```
#### SON Use Case: O1 and A1 based action

#### • Current (Rel 10 Jakarta)

- O1 based action for PCI config-change to *NRCellDU/nRPCI value* (based on analysis in SON Handler MS)
- O1 based action for ANR config-change to *NRCellCU/NRCellRelation/isHOAllowed value* (based on analysis of poor HO kpi values by SON Handler MS)
- Change for Rel 11 Kohn
	- O1 based action for PCI config-change to *NRCellDU/nRPCI value* (based on analysis in SON Handler MS)
	- A1 based action for ANR guidance message to RAN App for CellRelation (send poor HO kpi values to RAN App) – with end result of config change to *NRCellCU/CellRelation/isHOAllowed value*

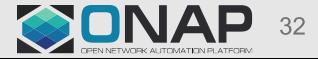

#### Control Loop for A1-based and O1-based actions

#### • Design approach

- ONAP Use Cases: Use similar solution for SON, Slicing, and other use cases
- ONAP/OSC: Harmonize with O-RAN SC work for non-rt-ric and smo
- Leverage existing work, phased approach towards target
- Target architecture
	- Separate control loop names, PEF Policies for O1 and A1
	- O1 control loop directed to SDN-R netconf client
	- A1 control loop directed to A1 Policy Management Service (in SDN-R)
	- Progress towards alignment with O-RAN rApp and R1 interface

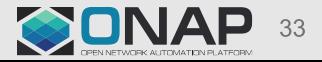

## ONAP Component Impacts for Kohn release

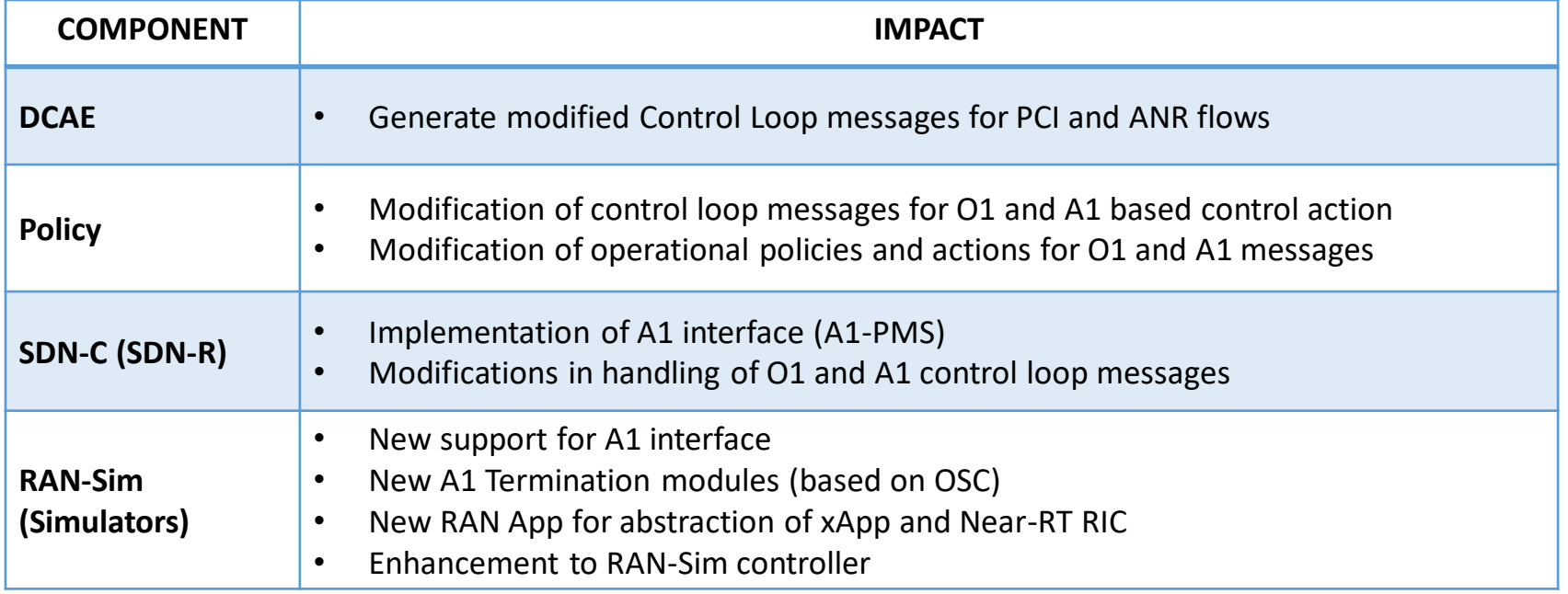

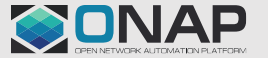

## Enhancing RAN-Sim to support both O1 and A1

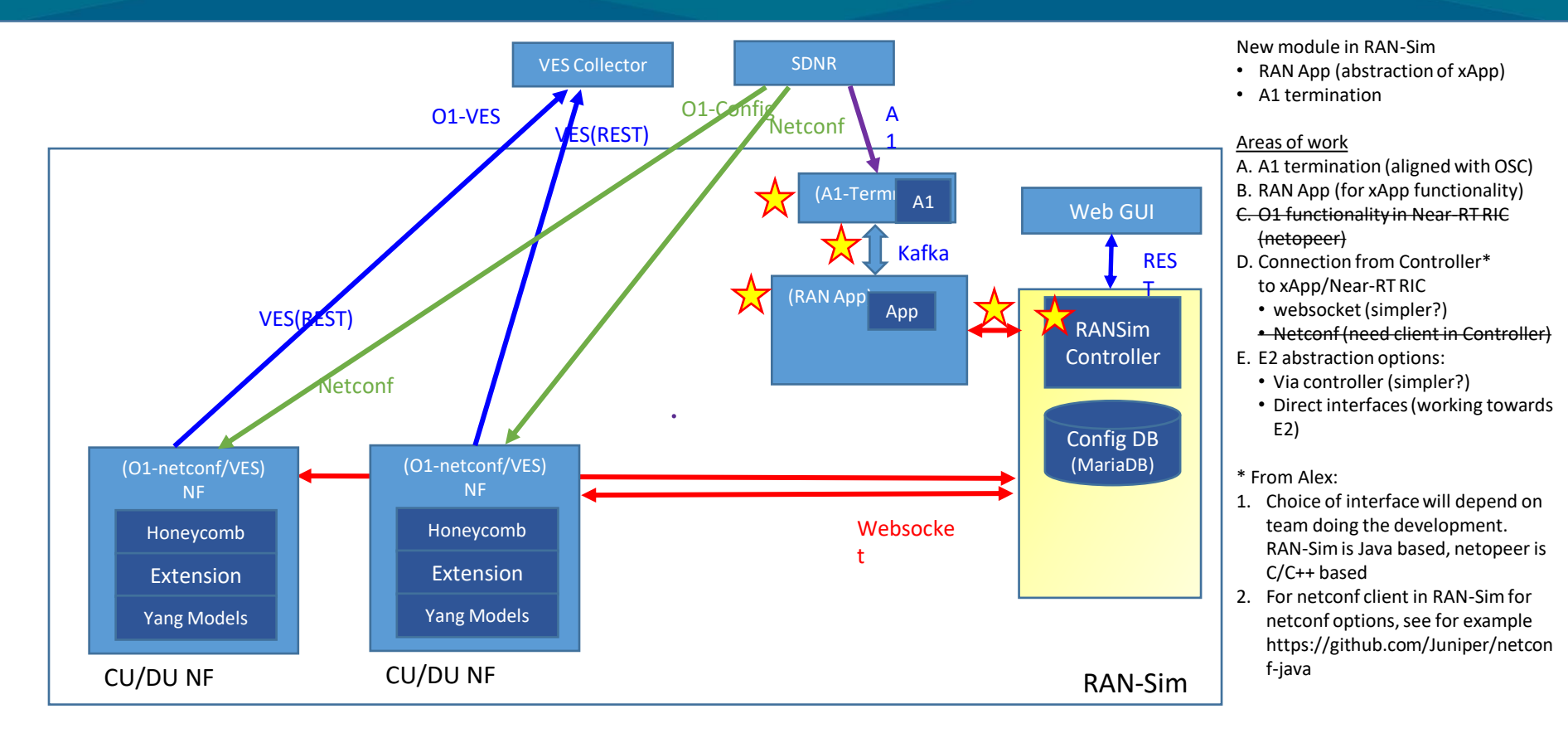

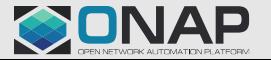

Public THE LINUX FOUNDATION

# H NE NETWORKING

**LFN Developer & Testing Forum**